# **Na co dbát při zpracování protokolů:**

## **Hlavička**

- jméno příjmení, třída, datum, název lab. práce
- podmínky měření (teplota, tlak, vlhkost)

#### **Úkol**

– stručně popsat úkol (co je cílem laboratorní práce?)

#### **Použité pomůcky**

- stručně vypsat seznam **VŠECH skutečně používaných** pomůcek
- u měřicích přístrojů si napsat i rozsah, případně přesnost s jakou měří

#### **Postup práce**

- stručně v několika bodech vypsat jak se postupovalo, aby podle vašeho zápisu mohl měřit i někdo jiný. Nebojte se přidat náčrtek nebo schéma.
- zapisujete jak jste **skutečně postupovali včetně všech detailů!** jestli jste použili nějaké "fígle", jestli jste se nějak odchýlili od zadání, jestli....

# **Zápis naměřených hodnot**

- Zápis naměřených hodnot provádějte do tabulky, na jejímž konci nechte místo pro shrnující statistické údaje (součet, počet hodnot, minimum, maximum, střední hodnota, průměrná hodnota). Tabulka musí mít hlavičku, v hlavičce musí bý popisky jednotlivých sloupců
- vedle značky veličiny musí být u sloupců uvedeny i **jednotky** (u všech!)
- Je dobré nějak oddělit naměřené hodnoty a dopočítávané statistické údaje (průměr, minimum atd.) (třeba silnou čarou)
- Vypočtené statistické veličiny (průměr atp.) je vhodné do tabulky uvádět přesně, nebo obvykle **o jedno, případně dvě des. místa přesněji**, než jsou uváděny naměřené hodnoty. Tím omezíte šíření zaokrouhlovacích chyb.

## **Zpracování naměřených hodnot**

- Odchylky měření je vhodné uvést do tabulky k naměřeným hodnotám, ke kterým se vztahují. Průměrná odchylka se počítá z absolutních hodnot.
- Je-li potřeba vypočítat nějakou hodnotu (např. u nepřímo měřených veličin), je nutné uvést vzorec a dosadit do něj.
- **Konečné výsledky** se zaokrouhlují takto: chybu na jedno **platné místo**, průměrnou hodnotu pak na stejný počet **desetinných** míst.
- Výsledek by měl být někde na samostatném řádku.
- Je vhodné vypočítat a uvést **relativní odchylku měření**, která čtenáři napoví jak přesně jste měřili. Relativní ochylka se u výsledku obvykle určuje na jednu platnou číslici a uvádí v procentech.

## **Závěr**

**Závěr musí čtenáři poskytnout užitečnou informaci.** V praxi to znamená stručně v několika větách shrnout co jste měřili, k čemu jste došli a uvést nějaké vlastní zhodnocení. Závěr "měření bylo pěkné" není k ničemu.

#### *Příklad zpracování naměřených hodnot:*

- toto je jedna z možností, jak hodnoty zpracovat.

**Úkol:** Určit šířku své dlaně

**Postup:** Položím svou dlaň přibližně v místě kloubů na pravítko tak, aby se nula kryla s okrajem dlaně, z pravítka odečtu hodnotu. Měření opakuji a statisticky zpracuji.

#### **Zpracování měření:**

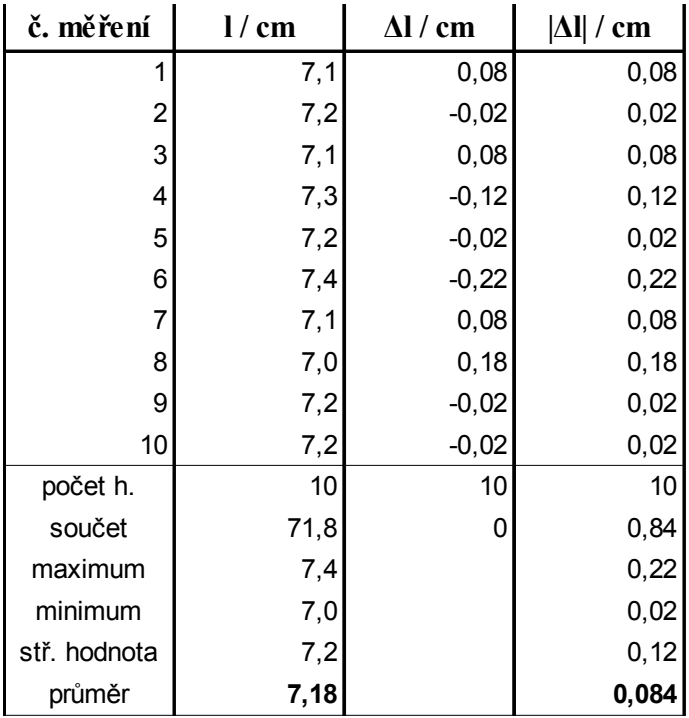

**l=(7,18 ± 0,08) cm δl = 1%**

#### **Závěr:**

Podle mého měření je šířka mé dlaně  $1 = (7,18 \pm 0,08)$  cm, měřil jsem s relativní chybou 1%. Největší vliv na přesnost měření má způsob, jakým se dlaň na pravítko podaří položit a úhel, pod kterým vidím na stupnici.